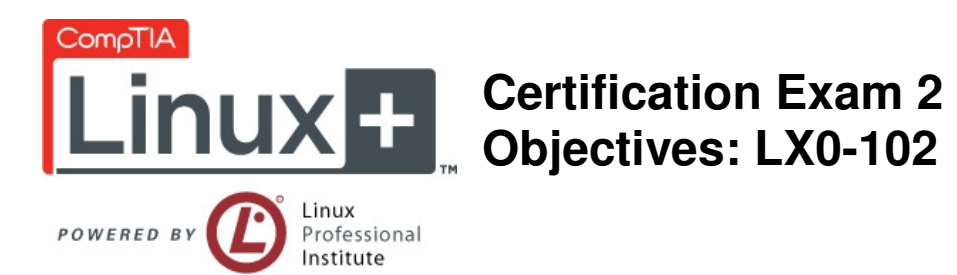

### **INTRODUCTION**

- The CompTIA Linux+ [Powered by LPI] certification is a vendor neutral credential. In order to receive CompTIA Linux+ certification, a candidate must pass two exams. The second exam is CompTIA Linux+ [Powered by LPI] exam number LX0-102. This exam measures the remaining competencies (beyond those in exam number LX0-101) required by a junior level Linux administrator, as described in the exam objectives below.
- The successful junior level Linux administrator should be able to:
	- o Work at the Linux command line;
	- $\circ$  Perform easy maintenance tasks including assisting users, adding users to a larger system, executing backup & restore, shutdown & reboot;

Install and configure a workstation (including X) and connect it to a LAN, or a stand-alone PC via modem to the Internet.

This examination blueprint includes domain weighting, test objectives, and sample content.

Candidates are encouraged to use this document to guide their studies. The contents of the examination blueprint help prioritize topics and provide a guide of what to expect on this CompTIA Linux+ [Powered by LPI] exam. The table below lists the domains measured by this examination and the extent to which they are represented.

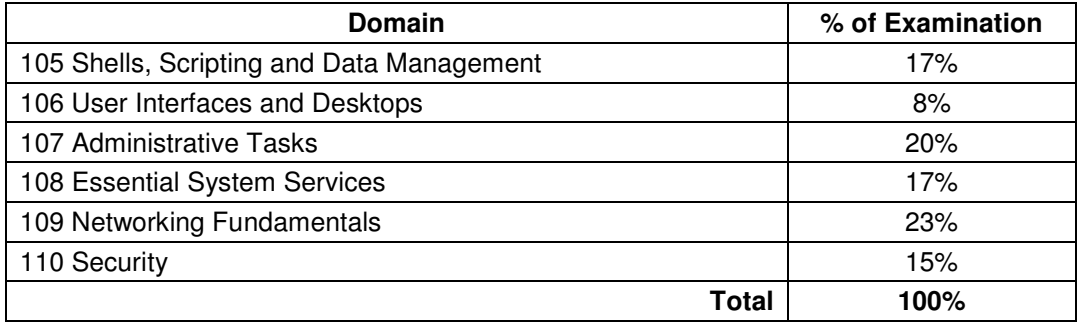

# CompTIA Authorized Materials Use Policy

CompTIA Certifications, LLC is not affiliated with and does not authorize, endorse or condone utilizing any content provided by unauthorized third-party training sites, aka 'brain dumps'. Individuals who utilize such materials in preparation for any CompTIA examination will have their certifications revoked and be suspended from future testing in accordance with the CompTIA Candidate Agreement. In an effort to more clearly communicate CompTIA's exam policies on use of unauthorized study materials, CompTIA directs all certification candidates to the CompTIA Certification Exam Policies webpage: http://certification.comptia.org/Training/testingcenters/policies.aspx

Please review all CompTIA policies before beginning the study process for any CompTIA exam. Candidates will be required to abide by the CompTIA Candidate Agreement (http://certification.comptia.org/Training/testingcenters/policies/agreement.aspx) at the time of exam delivery.

If a candidate has a question as to whether study materials are considered unauthorized (aka brain dumps), he/she should perform a search using CertGuard's engine, found here: http://www.certguard.com/search.asp

Or verify against this list: http://certification.comptia.org/Training/testingcenters/policies/unauthorized.aspx

\*\*Note: The lists of examples provided in bulleted format below each objective are not exhaustive lists. Other examples of technologies, processes or tasks pertaining to each objective may also be included on the exam although not listed or covered in this objectives document.

*CompTIA is constantly reviewing the content of our exams and updating test questions to be sure our exams are current and the security of the questions is protected. When necessary, we will publish updated exams based on existing exam objectives. Please know that all related exam preparation materials will still be valid.* 

# **105 Shells, Scripting and Data Management**

### **105.1 Customize and use the shell environment**

- Set environment variables (e.g. PATH) at login or when spawning a new shell
- Write BASH functions for frequently used sequences of commands
- Maintain skeleton directories for new user accounts
- Set command search path with the proper directory
- The following is a partial list of the used files, terms, and utilities:
	- o /etc/profile
	- o env
	- o export
	- o set
	- o unset
	- o ~/.bash\_profile
	- o ~/.bash\_login
	- o ~/.profile
	- o ~/.bashrc
	- o ~/.bash\_logout
	- o function
	- o alias
	- o lists

### **105.2 Customize or write simple scripts**

- Use standard sh syntax (loops, tests)
- Use command substitution
- Test return values for success or failure or other information provided by a command
- Perform conditional mailing to the superuser
- Correctly select the script interpreter through the shebang (#!) line
- Manage the location, ownership, execution and suid-rights of scripts
- The following is a partial list of the used files, terms, and utilities:
	- o for
- o while
- o test
- o if
- o read
- o seq

#### **105.3 SQL data management**

- Use of basic SQL commands
- Perform basic data manipulation
- The following is a partial list of the used files, terms, and utilities:
	- o insert
	- o update
	- o select
	- o delete
	- o from
	- o where
	- o group by
	- o order by
	- o join

### **106 User Interfaces and Desktops**

#### **106.1 Install and configure X11**

- Verify that the video card and monitor are supported by an X server
- Awareness of the X font server
- Basic understanding and knowledge of the X Window configuration file
- The following is a partial list of the used files, terms, and utilities:
	- o /etc/X11/xorg.conf
	- o xhost
	- o DISPLAY
	- o xwininfo
	- o xdpyinfo
	- o X

#### **106.2 Setup a display manager**

- Turn the display manager on or off
- Change the display manager greeting
- Change default color depth for the display manager
- Configure display managers for use by X-stations
- The following is a partial list of the used files, terms, and utilities:
	- o /etc/inittab
	- o xdm configuration files
	- o kdm configuration files
	- $\circ$  gdm configuration files

#### **106.3 Accessibility**

- Keyboard Accessibility Settings (AccessX?)
- Visual Settings and Themes
- Assistive Technology (ATs)
- The following is a partial list of the used files, terms, and utilities:
	- o Sticky/Repeat Keys
	- o Slow/Bounce/Toggle Keys
	- o Mouse Keys
	- o High Contrast/Large Print Desktop Themes
	- o Screen Reader
	- o Braille Display
	- o Screen Magnifier
	- o On-Screen Keyboard
	- o Gestures (used at login, for example gdm)
	- o Orca
	- o GOK
	- o emacspeak

# **107 Administrative Tasks**

### **107.1 Manage user and group accounts and related system files**

- Add, modify and remove users and groups
- Manage user/group info in password/group databases
- Create and manage special purpose and limited accounts
- The following is a partial list of the used files, terms, and utilities:
	- o /etc/passwd
	- o /etc/shadow
	- o /etc/group
	- o /etc/skel
	- o chage
	- o groupadd
	- o groupdel
	- o groupmod
	- o passwd
	- o useradd
	- o userdel
	- o usermod

#### **107.2 Automate system administration tasks by scheduling jobs**

- Manage cron and at jobs
- Configure user access to cron and at services
- The following is a partial list of the used files, terms, and utilities:
	- o /etc/cron.{d,daily,hourly,monthly,weekly}
	- o /etc/at.deny
	- o /etc/at.allow
	- o /etc/crontab
	- o /etc/cron.allow
	- o /etc/cron.deny
	- o /var/spool/cron/\*
	- o crontab
	- o at
	- o atq

o atrm

#### **107.3 Localization and internationalization**

- Locale settings
- Timezone settings
- The following is a partial list of the used files, terms, and utilities:
	- o /etc/timezone
	- o /etc/localtime
	- o /usr/share/zoneinfo
	- o Environment variables:
		- $-LC$  \*
		- LC\_ALL
		- **LANG**
	- o /usr/bin/locale
	- o tzselect
	- o tzconfig
	- o date
	- o iconv
	- o UTF-8
	- o ISO-8859
	- o ASCII
	- o Unicode

# **108 Essential System Services**

#### **108.1 Maintain system time**

- Set the system date and time
- Set the hardware clock to the correct time in UTC
- Configure the correct timezone
- Basic NTP configuration
- Knowledge of using the pool.ntp.org service
- The following is a partial list of the used files, terms, and utilities:
- o /usr/share/zoneinfo
- o /etc/timezone
- o /etc/localtime
- o /etc/ntp.conf
- o date
- o hwclock
- o ntpd
- o ntpdate
- o pool.ntp.org

#### **108.2 System logging**

- Syslog configuration files
- syslog
- standard facilities, priorities and actions
- The following is a partial list of the used files, terms, and utilities:
	- o syslog.conf
	- o syslogd
	- o klogd
	- o logger

#### **108.3 Mail Transfer Agent (MTA) basics**

- Create e-mail aliases
- Configure e-mail forwarding
- Knowledge of commonly available MTA programs (postfix, sendmail, qmail, exim) (no configuration)
- The following is a partial list of the used files, terms, and utilities:
	- o ~/.forward
	- o sendmail emulation layer commands
	- o newaliases
	- o mail
	- o mailq
	- o postfix
	- o sendmail
- o exim
- o qmail

#### **108.4 Manage printers and printing**

- Basic CUPS configuration (for local and remote printers)
- Manage user print queues
- Troubleshoot general printing problems
- Add and remove jobs from configured printer queues
- The following is a partial list of the used files, terms, and utilities:
	- o CUPS configuration files, tools and utilities
	- o /etc/cups
	- $\circ$  lpd legacy interface (lpr, lprm, lpq)

# **109 Networking Fundamentals**

#### **109.1 Fundamentals of internet protocols**

- Demonstrate an understanding network masks
- Knowledge of the differences between private and public "dotted quad" IP-Addresses
- Seeting a default route
- Knowledge about common TCP and UDP ports (20, 21, 22, 23, 25, 53, 80, 110, 119, 139, 143, 161, 443, 465, 993, 995)
- Knowledge about the differences and major features of UDP, TCP and ICMP
- Knowledge of the major differences between IPv4 and IPV6
- The following is a partial list of the used files, terms, and utilities:
	- o /etc/services
	- o ftp
	- o telnet
	- o host
	- o ping
	- o dig
	- o traceroute
	- o tracepath

#### **109.2 Basic network configuration**

CompTIA Linux+ [Powered by LPI] Certification Exam Objectives 9 06 13 Copyright 2010 by the Computing Technology Industry Association. All rights reserved. The CompTIA Linux+ [Powered by LPI] Certification Exam Objectives are subject to change without notice.

- Manually and automatically configure network interfaces
- Basic TCP/IP host configuration
- The following is a partial list of the used files, terms, and utilities:
	- o /etc/hostname
	- o /etc/hosts
	- o /etc/resolv.conf
	- o /etc/nsswitch.conf
	- o ifconfig
	- o ifup
	- o ifdown
	- o route
	- o ping

#### **109.3 Basic network troubleshooting**

- Manually and automatically configure network interfaces and routing tables to include adding, starting, stopping, restarting, deleting or reconfiguring network interfaces
- Change, view or configure the routing table and correct an improperly set default route manually
- Debug problems associated with the network configuration
- The following is a partial list of the used files, terms, and utilities:
	- o ifconfig
	- o ifup
	- o ifdown
	- o route
	- o host
	- o hostname
	- o dig
	- o netstat
	- o ping
	- o traceroute

#### **109.4 Configure client side DNS**

- Demonstrate the use of DNS on the local system
- Modify the order in which name resolution is done
- The following is a partial list of the used files, terms, and utilities:
- o /etc/hosts
- o /etc/resolv.conf
- o /etc/nsswitch.conf

# **110 Security**

#### **110.1 Perform security administration tasks**

- Audit a system to find files with the suid/sgid bit set
- Set or change user passwords and password aging information
- Being able to use nmap and netstat to discover open ports on a system
- Set up limits on user logins, processes and memory usage
- Basic sudo configuration and usage
- The following is a partial list of the used files, terms, and utilities:
	- o find
	- o passwd
	- o lsof
	- o nmap
	- o chage
	- o netstat
	- o sudo
	- o /etc/sudoers
	- o su
	- o usermod
	- o ulimit

#### **110.2 Setup host security**

- Awareness of shadow passwords and how they work
- Turn off network services not in use
- Understand the role of TCP wrappers
- The following is a partial list of the used files, terms, and utilities:
	- o /etc/nologin
	- o /etc/passwd
	- o /etc/shadow
	- o /etc/xinetd.d/\*
- o /etc/xinetd.conf
- o /etc/inetd.d/\*
- o /etc/inetd.conf
- o /etc/inittab
- o /etc/init.d/\*
- o /etc/hosts.allow
- o /etc/hosts.deny

#### **110.3 Securing data with encryption**

- Perform basic OpenSSH 2 client configuration and usage
- Understand the role of OpenSSH 2 server host keys
- Perform basic GnuPG configuration and usage
- Understand SSH port tunnels (including X11 tunnels)
- The following is a partial list of the used files, terms, and utilities:
	- o ssh
	- o ssh-keygen
	- o ssh-agent
	- o ssh-add
	- o ~/.ssh/id\_rsa and id\_rsa.pub
	- o ~/.ssh/id\_dsa and id\_dsa.pub
	- o /etc/ssh/ssh\_host\_rsa\_key and ssh\_host\_rsa\_key.pub
	- o /etc/ssh/ssh\_host\_dsa\_key and ssh\_host\_dsa\_key.pub
	- o ~/.ssh/authorized\_keys
	- o /etc/ssh\_known\_hosts
	- o gpg
	- $\circ$  ~/.gnupg/\*